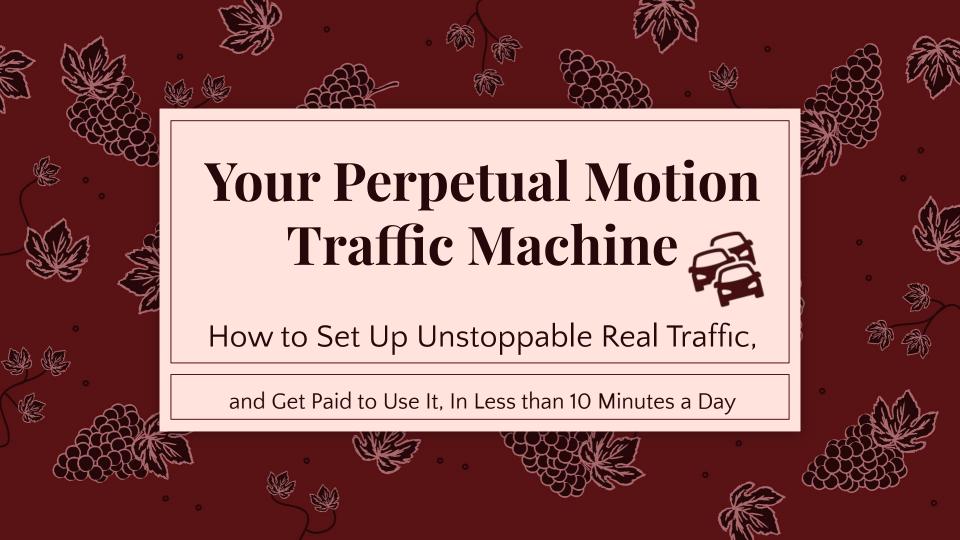

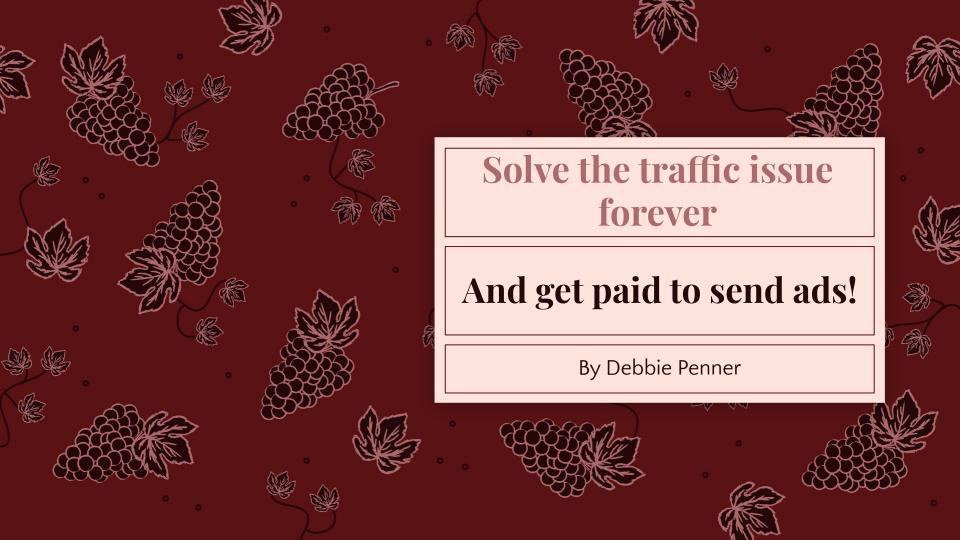

#### **Purpose**

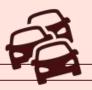

By the time you finish reading this report, you'll know exactly how to get thousands of people viewing your website daily. Once it's set up properly, you will:

- Need only a few minutes a day to maintain your super powerful traffic machine.
- Be getting a solid and ever growing residual income.
  (That's right! You will be paid to use paid advertising!)

## Safelists and Viral Mailers Explained

Simply stated these two things are the same. You agree to receive emails from other members, and in return, you'll be able to send bulk emails to thousands of those other members.

There are two kinds of safelist users. Those who see it as free traffic, and those who pay for clicks. No-one has enough time to click for enough credits. So the free people will tell you safelists don't "work". But as long as you are sending out enough ads, and have the right offer, you will see a steady stream of leads.

#### Won't this flood my inbox with unwanted "spam" emails?

No. You can simply create a dedicated gmail account, and use it to register for the safelists.

Once you've registered, and confirmed your email account, set those emails to be sent automatically to the trash bin.

You can access them from the trash bin for 30 days before they are deleted.

## How to Make the Magic Happen

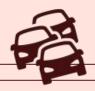

Most safelists offer affiliate commissions starting at 10% for free members, and going up to 50% to 80% for upgraded affiliates.

Your goal is to be upgraded to the highest level so you can get maximum traffic without ever clicking for credits, and receive the highest commissions.

Once you refer 3 paying members, your upgrade payment will be covered (and then some).

Promote one safelist to all the others until you have reached this goal, then move to the next one until you have hundreds of clicks each from dozens of the best venues.

Once you have enough, you can do the same thing with paid solo ads.

#### You'll Be Amazed at the Result!

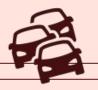

If you stay focused on this plan, you'll be astounded at the advertising power you have at your fingertips.

(In a minute, you'll learn how to automate sending out ads to the point where you really could just walk away for weeks at a time.)

You'll be receiving an ever increasing residual income as well. Soon you'll be wondering where all the money is coming from, and why you don't struggle to pay the bills any more.

And you'll find yourself shooting up to near the top of the leaderboard in just about anything marketing related that you choose to promote. (Yeehaw!!)

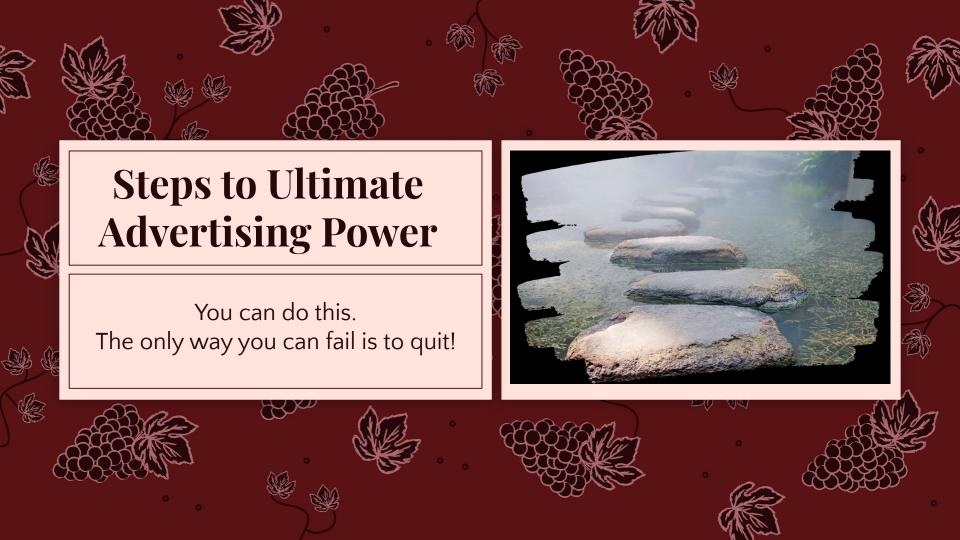

## **Step 1 - Get the Ball Rolling**

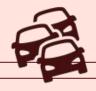

In order to get traction, you will need at least two mailers (safelists). Start with the following two. Upgrade in SOTAM if at all possible, and the highest level possible (starts at \$7.47), and click for credits. Upgrade in Mailsy too if you can, and click for credits if you can't. (It may take a day or two to have emails to click.)

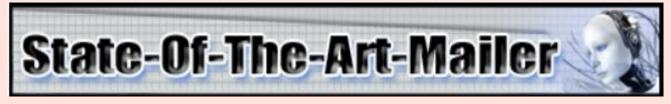

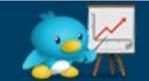

more traffic. more sales.

MAILSY

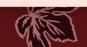

### **Step 2 - Rebrand this Report**

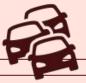

Read through this full report, and notice all the banners. (There are only five.) Join any of the links you don't have an account at yet. Don't worry about upgrading (unless you want to) or reading all about them. Just join and find your affiliate link for each one.

Once that's done, <u>CLICK HERE</u> to access the Google Doc version of this report. Click "file" and select "make a copy". That will enable you to change the hyperlinks for the banners.

YOU DO NOT HAVE PERMISSION TO MAKE CHANGES TO THE REPORT, but you are welcome to change the links for the banners to your own, and give away the report to anyone you like.

Please leave the Debbie Penner name and email as is, unless you feel qualified to help people create a funnel to capture emails.

Once you've changed the links to your own, click on "file" again., Hover over "download" and select PDF document. WaLa! You have your own rebranded version of the report to give away. Congratulations. This is going to make you a ton of money if you follow the steps exactly.

## **Step 3 - Start Promoting**

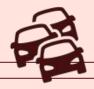

Your main focus is to offer this blueprint to as many people as possible. Promote it in both SOTAM and Mailsy, and anywhere else you have advertising credits. Give it away to your mailing list if you have one, put it on social media. <u>CLICK HERE</u> for ideas for ad content.

I recommend creating a funnel where you can capture people's email addresses in return for the free blueprint. Please email Debbie at <u>debbie.j.penner@gmail.com</u> if you need any help with this. She will set it up with you.

Offer the blueprint as a free gift two times.

## **Step 4 - Your Third Mailing**

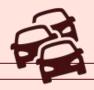

It's best to vary your content a bit, so...

In your 3rd mailing, promote Mailsy to SOTAM, and SOTAM to Mailsy. Promote SOTAM to all your other safelists. Don't have other's? We cover that in step 4.

When you have enough paid members in SOTAM, focus on Mailsy instead.

Next, go back to offering the free blueprint. Repeat this process over and over until you have enough commissions to pay for full upgrades in both SOTAM and Mailsy.

### **Step 5 - Get it All Automated**

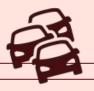

Traffic Zipper is an old site, and not very pretty, but it's a powerful and well-kept secret. The owner has selected the 28 or so very best mailers, and automated them so you can set up your mailings and simply walk away. Literally.

Once you are upgraded and have paid credits in these mailers, you only have to set things up, and they will place ads for you whenever an ad is available. All you have to do is enjoy the result. Join here, upgrade when you can. It has a nice affiliate program too, so soon it will be paid for. Remember, every penny you spend is an investment. You are buying assets, as soon each of the sites will be paying YOU to use and promote their site.

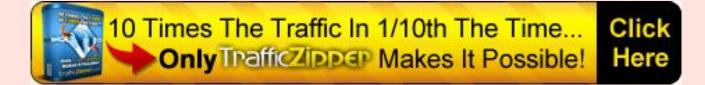

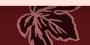

#### **Step 6 - Turbo Charge Your Advertising Power**

Follow the instructions in Traffic Zipper to join each of the mailers there.

Be sure to add your info to the downline builder so you get credit when your people do the same. (WOW, do you see the power in this? You were focused on two safelists to get started, but now you get literally dozens, simply by giving away this free blueprint!)

If you have the funds, take one time offers for some of these, if not, no problem, you can systematically upgrade from the top of the list to the bottom.

#### **Step 7 - Get Each of the Mailers Sending You Money**

Every one of these mailers in Traffic Zipper is going to be paying you commissions.

Just stay focused. Keep giving away the blueprint for free, and promoting ONE mailer to everyone every third mailing. (All automated with Traffic Zipper)

Which mailer to promote? The next one. Start at the top of the list. Promote that top one until the highest upgrade is paid for, then move to the next. Each one will be easier and faster than the one before, as you have more commissions from the ones above it to cover the cost.

# Step 8 - Explode your Traffic Business

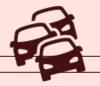

Udimi is a marketplace where you can buy traffic from people who have large, active, targeted lists. I usually get a 40-50% optin rate for a capture page, meaning if I order 100 hits, I get a boost to my list of 40-50 new subscribers.

Upgrade at Udimi is \$30 a month and pays a 50% commission, but you can purchase traffic without an upgrade. Once you have two paying referrals, it's free so it makes sense to upgrade eventually. Just another income source. Use that income to buy traffic, email your subscribers regularly with good content, and your business will explode. Some lists are better than others. Keep testing until you find the best ones for you.

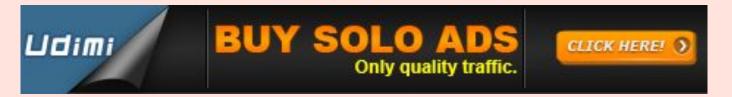

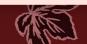

## Step 9 - Referral Frenzy

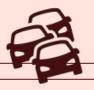

Referral Frenzy has about 100 more safelists, and allows you to email all of them with one click. Most of them give you a bonus of 1000 credits a month, so even if you are a free member of all those sites, you get to send a minimum of 100,000 emails a month. It took me two months to join them all, but was well worth it.

Once you have upgraded and have referrals at all the sites over at Traffic Zipper, just keep going with the Referral Frenzy sites. You'll have literally millions of hits every few days once you get all of them upgraded.

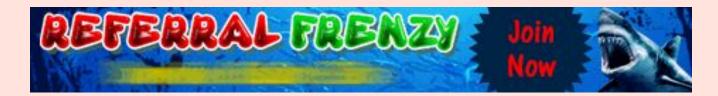

### **Step 10 - You Have Arrived!**

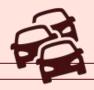

There is no step 10.

Congratulations!

You now have an ever growing residual income from the safelists, and enough traffic to promote any online venture you choose in just 10 minutes or so a day.

You also have a growing list of people who are dedicated to making money online.

Take care of that list. Send them valuable content regularly. Send them a review or offer from time to time, and you'll find it is also a significant income source.

You're welcome. Enjoy your life. It has become so much easier!